## **n File Shredder : คกการทางการทางกู้**

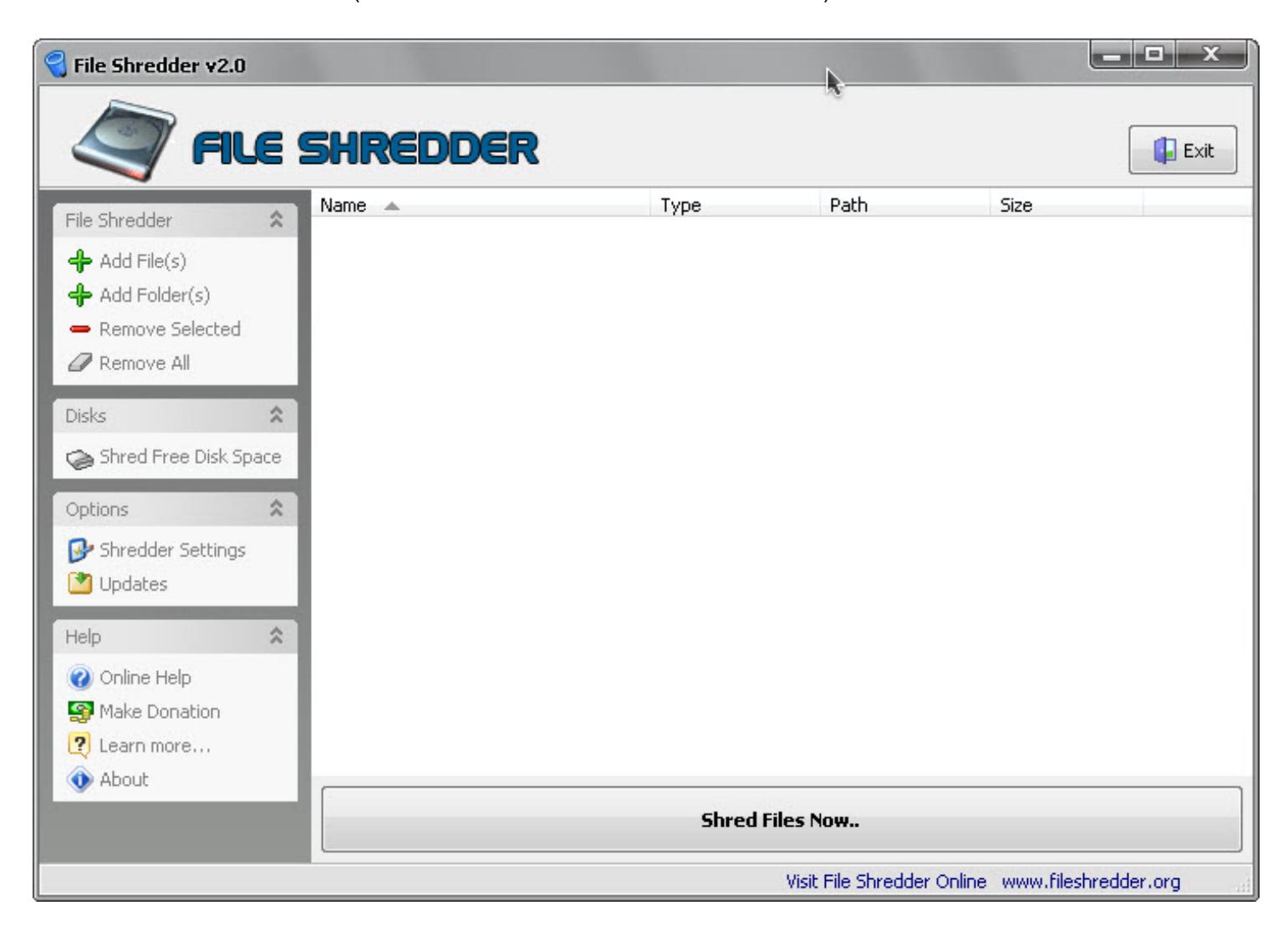

## ใครที่มีไฟล์อันตราย (เช่น รูป คลิป ส่วนตัว หรืออื่นๆ) ในเครื่องแล้วอยากลบแบบไม่ให้กู้ได้ ขอนำเสนอโปรแกรม File Shredder

## สำหรับใครก็ตามที่นึกไม่ออกว่า ทำไมจะลบไฟล์ให้หายเกลี้ยงแล้วยังต้องหาโปรแกรมแบบนี้มาลบ กรุณาคิดให้ดีๆ ว่า ถ้าเกิดคุณถ่ายรูป วาบหวามของคุณลงในมือถือ แล้วถ้าเกิดมือถือเสีย จะส่งซ่อม ก่อนซ่อมก็มั่นใจว่า ลบไฟล์ไปหมดแล้ว เขาคงกู้มาดูไม่ได้หรอก ลองกลับไปดูบทความ· Free Undelete : โปรแกรมกู้ไฟล์··แล้วจะรู้ว่ามันกู้ได้ยังไง

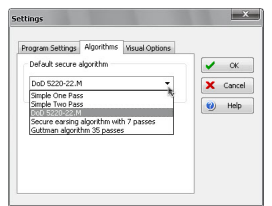

การทำงานของ File Shredder ก็คือ จะค้นหาที่อยู่ที่แท้จริงๆของไฟล์ๆนั้น จากนั้น ก็เขียนทับ และ ลบ ด้วย Algorithm ที่มีให้เลือก 5 แบบ·เพื่อที่จะทำให้ไม่ว่าจะใช้เทคนิคการกู้แบบไหนก็ตาม ไม่สามารถกู้ขึ้นมาได้

0000000000000 File Shredder 000000000 00000 Add File / Folder 00000000000000000000 0000 S

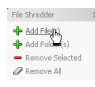

ตามของของของของของของของของของของ Shredd Free Disk Space ของของของ ของของของของของ

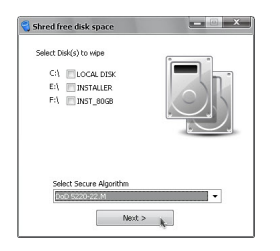

้ ดาวดาวดาวดาวดามจำ ดาวดาวดาวดามจำ ดาวดาวดาวดามจำ ดาวดาวดาวดามจำของส่งมือถือไปซ่อม ก็นะครับ ก็นะครับ ก็นะครับ

นของของของของของของของของ ของของของของ adsense ของของของของของของของ ของของของ

**รายละเอียดโปรแกรม**

**DOOD: File Shredder** 

 $00000000000011.2$  Mb

ดาวน์โหลด :· http://www.fileshredder.org

ndon : http://www.freeware.in.th/utilities/154/